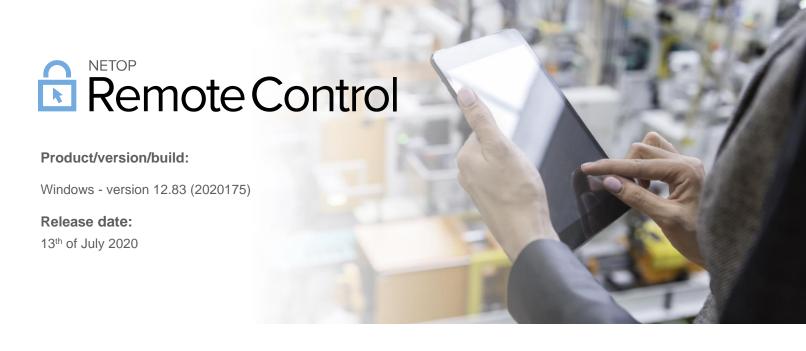

## Introduction

These modification notes contain information relating to the maintenance release of Netop Remote Control 12.83. As a maintenance release, version 12.83 is free for customers with a valid 12.80 license. Information about the 12.80 release and subsequent maintenance releases can be found on the Release History section of the Netop website.

If you have questions about your license or wish to upgrade to Netop Remote Control 12.80, please <u>contact Netop</u> or your local Netop partner for more information.

## Security and other improvements

Netop Remote Control version 12.83 for Windows focuses on security improvements for the Netop **Host**. This was achieved by preventing users to gain unwanted higher privileges by exploiting the fact that the Host runs with higher privileges.

For instance, one of the several security improvements done in this version is the fact that local logs are now saved by default in the Netop **Host** folder, instead of allowing the user to choose any path on the disk. The reason for this is that a malicious user might exploit the ability to access folders with privileged permissions.

In order to still allow for flexibility in choosing any path for saving Netop local logs, a custom path can still be defined using a new netop.ini setting, as described in the <u>Define a custom path for the Netop log file</u> article. Also, any custom path previously defined in the **Host** for the local logs will be automatically migrated on upgrade to this new setting in netop.ini, to keep the same behavior as before the update.

Netop $^{\text{TM}}$  is a trademark of Netop Business Solutions A/S. All other products mentioned in this document are trademarks of their respective manufacturers. Netop Business Solutions A/S denies any and all responsibility for damages caused directly or indirectly as a result of using this document. The content of this document is subject to change without notice.